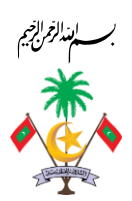

*ތިލަދުންމަތީ އުތުރުބުރީ ފިއްލަދޫ ކައުންސިލް އިދާރާ*

*ހއ.ފިއްލަދޫ / ދިވެހިރާއްޖެ* 

### *ފިއްލަދޫ ކައުންސިލްގެ މުވައްޒަފުންނަށް ބޭނުންވާ ތަމްރީން ދިނުމުގެ މަޢުލޫމާތު ކަރުދާސް*

*.1 ތަޢާރަފް* 

- .<br>1. *כַ כֿי<del>־ו</del>ומים, בנינית מזניתה נית נודיקוזקית מומית-ת ובנזנג כפונג ניתיוניק סייניוקית בניקייק בנית בנית כ އެންމެހާ މަސައްކަތެވ.ެ*
- *.2 ތަމްރީން ދިނުމަށް ލެކްޗަރާއެއް ހަމަޖައްސަން ވާނެއެވ.ެ ލެކްޗަރަރ ވާންވާނީ އެންމެ ދަށްވެގެން އިންފޮމޭޝަން ޓެކްނޮލޮޖީގެ*  <del>َ</del>
	- .<br>3 *موکمبر ترسر ترسر و سرای بر از ۱۶ مرح در ۱۶ مرح در از ۱۶ مرح موسر در مرح مرد ترسر ترسر مرح بر از ۱۶ مرح مر*
- *.4 އަގު ހުށައަޅާނީ ކޮންމެ މުވައްޒަފަކަށް ތަމްރީން ދެވޭނެ ރޭޓް އެނގޭ ގޮތަށެވ.ެ އަދި ޖުމްލަ އަގު ކޯޓޭޝަނުން އެނގެންވާނެއެވ.ެ*
- *.5 ލެކްޗަރަރ ހއ.ފިއްލަދޫއަށް އައުމާއ،ި ތަމްރީން ނިންމުމަށްފަހު ހއ.ފިއްލަދޫއިން ދިއުމުގެ ދަތުރުފަތުރުގެ އެންމެހާ އިންތިޒާމް ހަމަޖައްސަންވާނީ މަސައްކަތް ހަވާލުވާ ފަރާތުންނެވ.ެ* 
	- *.6 ތަމްރީން ކުރަންޖެހޭނީ ގިނަވެގެން 15 މުވައްޒަފުންނެވ.ެ*
	- *.7 ތަމްރީން ވީހާވެސް ކުރު މުއްދަތެއްގައި ނިންމާނެ ގޮތުގެ ތާވަލެއް ބީލަމާއި އެކު ހުށައަޅަންވާނެއެވ.ެ* 
		- . *۶۶ می هست و ۶۶۰ می دورد دورد دورد* 1 *۶۶ می دورد 1 ن*ومبر در است.<br>8. مرد <sub>پو</sub>مبر در است در است و است و است و است و است و است و است و است و است و است و است و است و است و است و است و
	- *.9 މުވައްޒަފުންނަށް ދެވޭ ތަމްރީން ފުރިހަމަކުރާ މުވައްޒަފުންނަށް ތަމްރީން ފުރިހަމަކުރި ކަމުގެ ސެޓްފިކެޓް ދޭންވާނެއެވ.ެ* 
		- *.10 ތަމްރީން ޕްރޮގްރާމް ހިންގަންވާނީ ހއ.ފިއްލަދޫގައ،ި ހއ.ފިއްލަދޫ ކައުންސިލުން އަންގާ ތަނެއްގައިއެވ.ެ*
			- .<br>11 *میس مہد*ار *بر برہ برخود برمزد خود زیرمبرس*رو

### *ބީ ލަން ހުށަހަޅާ ފަރާތްތަކަށްދެވޭ އިރުޝާދު*

- *-01 އަންދާސީ ހިސާބު ހުށަހަޅާ ފޯމްގައި ޖަހާނީ މުޅި މަސައްކަތުގެ ޖުމްލަ އަގެވ.ެ -02 އަންދާސީ ހިސާބު ހުށައަޅާ ފޯމްގެ އިތުރުން ހުށައަޅާ ފަރާތުގެ ލެޓަރހެޑްގައި ހިނގާނެ ޚަރަދުތައް ވަކިވަކިން ބަޔާންކޮށް* مح مدد و دربره چرد می در دور دربرد می ده و دربرد و دربرد و در دربرد و در دربرد و در دربرد و در دربرد و دربرد و<br>مایع مشهری ربربرنوسروسریری مایع مشهری ب<sub>خ</sub>رخ بربرو<sub>س</sub> در این مشهر از وی بخرخ به ترف *<sub>ح</sub> ح ع ع ع ع*<br>ت*ورخ و سر و سر مر و -03 މަސައްކަތު މުއްދަތު ޖަހާނީ ސަރުކާރު ބަންދުދުވަސްތައް ހިމަނައިގެންނެވ.ެ* 
	- *-04 މިމަސައްކަތްކުރުމަށް ކޮންމެ ފަރާތަކަށްވެސް ހުށަހެޅޭނީ 01 އަންދާސީ ހިސާބެވ.ެ*
- محمد مستوس دريادە پس موسرى دە پەيدە يەھەرەەر بەرەمە يەھەرەپ بەرەپ بو<del>رگېرەك</del>تېر *ކުންފުނި ތަކަށެވ.ެ އަދި ރަޖިސްޓްރީކޮށްގެން ހިންގާ ތަޢުލީމާއި ތަމްރީން ފޯރުކޮށްދޭ ފަރާތްތަކަށެވ.ެ*
- ح (10 0 0 00 × 00 محمد ) 100 000 × 0 0 × 00 000 000 000 × 000 × 0000 000 000 000 000 000 000 000 000 000 000 0<br>[1] صومبر كرومبر مسرس مسرحة كرم <del>با</del>مبرىس كرما ويروفر مسر<del>حة متركزى م</del>سترة صمتر وومدى وم *މިބައްދަލުވުމަށް ޙާޟިރުނުވާ ފަރާތްތަކަށް ބީލަން ހުށަހެޅުމުގެ ފުރުޞަތެއް ނުދެވޭނެއެވ.ެ ބަދަލުގައި ފަރާތެއް ފޮނުވާނަމަ އެކަން އެނގޭނެ ލިޔުމާއި ބައްދަލުވުމުގައި ބައިވެރިވާ ފަރާތުގެ އައިޑީކާޑުގެ ކޮޕީ ހުށަހަޅުއްވަންވާނެއެވ.ެ މިބައްދަލުވުން*  <del>م</del>ُسْرَسَّرِ 09 جَسَرَوَمٍ 2024 وَسَرَ قَروَرْدُ 13:05 وَمَدِ مِسْرَسُوڤِرَ مِعْرَمَدَوْدُ.
- *-11 ބީލަން ހުޅުވާ ބައްދަލުވުމުގައި ބީލަން ހުށަހެޅި ފަރާތްތަކާއި އެފަރާތްތަކުން ހުށަހެޅި އަގ،ު މުއްދަތު ހިމެނޭގޮތަށް ޝީޓެއް ތައްޔާރުކޮށް ބައްދަލުވުމަށް ޙާޟިރުވި ފަރާތްތަކުން ސޮއިކޮށް ކޮންމެ ފަރާތަކަށްވެސް އެޝީޓްގެ ކޮޕީއެއް ފޮނުވޭނެއެވ.ެ*

### *ބީލަން އިވެލުއޭޓްކުރާނެ މިންގަނޑު*

- *-01 މިމައްސައްކަތްކުރުމަށް ހުށަހަޅާފައިވާ ބީލަންތައް އިވެލުއޭޓްކުރުމުގެ ކުރިން ފުރިހަމަނުވާ ބީލަންތައް ބާޠިލްކުރެވޭނެއެވ.ެ*  مره *- 0 مؤسر 1020 ـ 022 × 023 مؤسر محدد حدد 10 × 103 × 023 مؤسر مؤسر 103 × 103 مؤسر مؤسر 2010 مؤسر مؤسر 2010 م*
- **∕ مدد 70 مجمدهی: مده دررد دررد رومرده مدده مدده بر مدده بده دومد و مدده بدر مدده بدر مدد و مدد بر مدد و مدد ب** *އެންމެ ކުޑައަގެއް ހުށަހަޅާ ފަރާތަކަށް އެންމެ މަތީ ޕޮއިންޓް ދިނުމަށްފަހު ދެން ތިބި ފަރާތްތަކަށް ޕޮއިންޓްދެވޭނީ*  ىمْ مەم<sup>م</sup>ە مەھرىئرۇ.)
- ✓ *މުއްދަތު 15 ޕޮއިންޓ:ް އެންމެ ކުރު މުއްދަތެއް ހުށަހަޅާ ފަރާތަކަށް ލިބޭނީ 10 ޕޮއިންޓެވ.ެ )މިގޮތުން ޕޮއިންޓްދެވޭނީ އެންމެ ކުޑައަގެއް ހުށަހަޅާ ފަރާތަކަށް އެންމެ މަތީ ޕޮއިންޓް ދިނުމަށްފަހު ދެން ތިބި ފަރާތްތަކަށް ޕޮއިންޓްދެވޭނީ ރޭޝިއޯ އިންނެވ.ެ(* 
	- ✓ *ތަޖުރިބާ 15 ޕޮއިންޓ:ް ތަޖުރިބާ ކަމުގައިބަލާނީ ސަރުކާރުގެ މުވައްސަސާތަކަށް ނުވަތަ ސަރުކާރު ހިއްސާވާ ކުންފުނިތަކަށް މި ބާވަތުގެ ތަމްރީން ފޯރުކޮށްދީ އެ ފަރާތްތަކުން ދޫކޮށްފައިވާ ލިޔުމުގެ ތެރެއިން 10 މުވައްޒަފުންނަށްވުރެ އިތުރަށް ތަމްރީން ކޮށްދީފައިވާ ލިޔުމަށް ބަލައިގެންނެވ.ެ*

### *ބީ ލަން އެވޯޑްކުރުމާއި އެއްބަސްވުމުގައި ސޮއިކުރުން*

*-01 ބީލަން ކާމިޔާބުކުރި ފަރާތަށް ކޮންޓްރެކްޓް ހަވާލުކުރުމުގެ ކުރިން ބީލަމުގައި ބައިވެރިވިފަރާތްތަކަށް އެބީލަން ކާމިޔާބުކުރި ކޮންފަރާތެއްކަމާއި ކާމިޔާބު ނުވާ ފަރާތްތަކަށް ކާމިޔާބުނުވާކަން އަންގާނެއެވ.ެ*

*-02 އެއްބަސްވުމުގައި ސޮއިކުރަން އަންނަ ފަރާތަކީ އެކުންފުންޏެއްގެ ނުވަތަ ވިޔަފާރިއެއްގެ ކޮން ފަރާތެއްކަން އެނގޭނެ ލިޔުމެއް ހުށަހަޅަންވާނެއެވ.ެ އެއްބަސްވުމުގައި ސޮއިކުރުމުގެ ކަންކަން ދެފަރާތުން އެއްބަސްވާގޮތެއްގެމަތިން ކުރިއަށް ގެންދެވޭނެއެވ.ެ* 

### *ފައިސާ އަދާކުރާނެގޮތް*

*-01 މަސައްކަތް އަގުއަދާކުރެވޭނީ މަސައްކަތް ނިމުމާއެކު މިކައުންސިލަށް ލިޔުމުން އެންގުމުން މަސައްކަތް ބަލައިގަތްކަމަށް މަސައްކަތްކުރުވި ފަރާތުން ލިޔުން ދިނުމުން މަސައްކަތްކުރި ފަރާތުން އިންވޮއިސް ހުށަހެޅުމުންނެވ.ެ* 

## *މުއްދަތަށް މަސައްކަތް ނުނިމިއްޖެނަމަ ޖޫރިމަނާފައިސާކެނޑޭނެގޮތ:ް*

- )*1*( *މަސައްކަތް ނިންމުމަށް ކަނޑައަޅާފައިވާ މުއްދަތުގައި މަސައްކަތް ނުނިމިއްޖެނަމ،ަ އެލަސްވާ ލަސްވުމުނ،ް މިކައުންސިލަށް ލިބޭ ގެއްލުމުގެ އަގު ލިކިއުޑޭޓް ޑަޖެމޭޖްސްގެ ގޮތުގައި ތިރީގައި މިދަންނަވާ ގޮތުގެ މަތިން ދޭންޖެހޭނެއެވ.ެ*
	- *- LD\*0.005\*CP = ޖޫރިމަނާގެ ގޮތުގައި އިތުރަށް ހިނގާކޮންމެ ދުވަހަކަށް ދައްކަންޖެހޭ އަގު*
		- *- CP = ކޮންޓްރެކްޓްގެ ޖުމްލަ އަގު*
		- *- LD = ލޭޓް ޑިއުރޭޝަނ،ް ކޮންޓްރެކްޓް މުއްދަތަށްވުރެ އިތުރުވާ ދުވަސްތައް*
- )*2*( *މުއްދަތަށް މަސައްކަތް ނުނިމިގެން ޖޫރިމަނާގެ ގޮތުގައި ދައްކަންޖެހޭ ޢަދަދު މުޅި މަސައްކަތުގެ ޖުމްލަ އަގުގެ 15 އިންސައްތަ އަށްވުރެ އިތުރު ވެއްޖެނަމ،ަ އެހިސާބުން އެއްބަސްވުން ނިމުމަކަށް ގެނެވޭނެއެވ.ެ*

#### *ބީލަމާއެކު ހުށަހަޅަންޖެހޭ ލިޔުންތައް*

- *-01 ތަމްރީނުގެ ޚަރަދުތައް ހިމެނޭ ކޯޓޭޝަން*
- *-02 ބީލަން ފޯމް ) ބީލަން ހުށަހަޅާ ފަރާތުގެ ނަނ،ް މަސައްކަތުގެ އަގ*،*ު މަސައްކަތުގެ މުއްދަތ،ު ބިޑް ހުށަހަޅާ ފަރާތުގެ ސޮއ،ި*  د و د در در در سرد سردند در درمورغ دورمورد درمورکس در در در در دروندار در دروندار میلادی از مناسب در در این من<br>مسروس سرونمی و پژویزی سورمانگر چرکی څنځو اسروسری سرونمی و پژویزی سوچ دی نے *ز*یر از مریر در ماندیسروسردی) *-03 ހުށަހަޅާ ބީލަމާގުޅޭގޮތުން މުޢާމަލާތްކުރާނެ ފަރާތުގެ ނަނ*،*ް މަޤާމ،ް އައިޑީކާޑު ނަމްބަރ، މޯބައިލް ނަމްބަރ އަދި އީމެއިލް އެޑްރެސް*
- *-04 ކުންފުނި ނުވަތަ ވިޔަފާރި ރަޖިސްޓްރީގެ ކޮޕީ -05 ޖީއެސްޓީ ހިމަނާނަމަ ޖީއެސްޓީ ރެޖިސްޓްރޭޝަން ސެޓްފިކެޓް -06 ބީލަމުގައި ބައިވެރިފަރާތުގެ ވިޔަފާރިއާގުޅޭ ޕްރޮފައިލް -07 03 މަސް ހަމަނުވާ ޓެކްސް ކުލިއަރެންސް ފޯމް )ފޯމް އެއްބަސްވުމުގައި ސޮއިކުރުމުގެ ކުރިން ހުށަހެޅިނަމަވެސް އެންމެ ރަނގަޅު(* 
	- 08 عند الله عند من معدد و المركز المنظر المركز المنظر المنظر المنظر المنظر المنظر المنظر المنظر المنظر المنظر<br>18 عند المنظر المنظر المنظر المنظر المنظر المنظر المنظر المنظر المنظر المنظر المنظر المنظر المنظر المنظر ال

### *ޖަދުވަލު - 1*

## *ފިއްލަދޫ ކައުންސިލް މުވައްޒަފުންގެ ޓްރެއިނިންގ )މައިކްރޯސޮފްޓް އޮފީސް ޕެކޭޖް އެޑްވާންސް(*

## **Advanced Microsoft Word Course**

- Captions and table of illustrations
- Bookmarks; Cross references; Hyperlinks
- Text in columns; Index
- Citations and bibliography
- Create envelopes, address labels
- Mail merge: associating documents and recipients
- Insert, run mail merge
- Edit, add, sort, and delete recipients
- Select the records to print
- Conditional text in a mail merge
- Print labels via the mail merge
- Fields for variable data
- Create, modify, and delete styles
- Use the Styles pane
- Display formatting details

### **Create, and modify attractive, coherent documents faster with themes and templates.**

- Create, and customize a theme
- Create, modify, and delete a template
- Change the template attached to a document
- Copy styles to other files
- Set up, and manage application preferences
- Digital signatures
- Macros
- Versions and recovery of files
- Blog posts

#### **Transfer, export – PDF, XPS, text, web page, e-mail**

- Manage tracked changes; Comments
- Merge, compare, and protect documents
- Protect a document with a password
- Convert Word documents
- Tips on methodology, approach to teamwork
- The SharePoint sites
- Sharing a document over the internet.

# **Advanced Microsoft Excel Course**

- Introduction to Excel Advanced
- Using Text to Columns
- The Paste Special Function
- Data Validation
- Subtotals and Grouping
- Consolidating Data
- Scenario Analysis
- Data Tables in Scenario Analysis
- What-if Analysis
- Mats and Trig Functions
- Text Functions in Excel
- Using Lookup Functions
- Vlookups
- HLookups
- Using Statistical Functions
- Database Functions
- Formula Auditing and Error Tracing
- Hyperlinks in Excel
- Linking Data
- Understanding Pivot Tables
- Using Pivot Charts
- Workbook Properties
- Protecting and Sharing Worksheets
- Data Encrypting and Finalizing Workbooks
- Understanding to Macros
- Custom Number Formats in Excel
- Using Custom Lists
- Working with Templates
- Tracking Changes in Excel
- Merging and Compare Excel Workbooks
- Final Assessment

## **Advanced Microsoft PowerPoint Course**

- Create customized presentations with templates.
- Add special effects.
- Use the slide, notes, and handout masters.
- Create, edit, and import charts.
- Manage hyperlinks.
- Create custom shows.
- Secure and share presentations.

# **Advanced After Effect Course**

- Fundamentals of Motion Graphics
- Getting to Know the Workflow
- Creating a Basic Animation Using Effects and Presets
- Working With Masks
- Animating Text
- Working with Shape Layers
- Other Effects
- Working with Shape Layers
- Distorting Objects with the Puppet Tools
- Rendering and Output